## **GUI**

## 10 LablTk

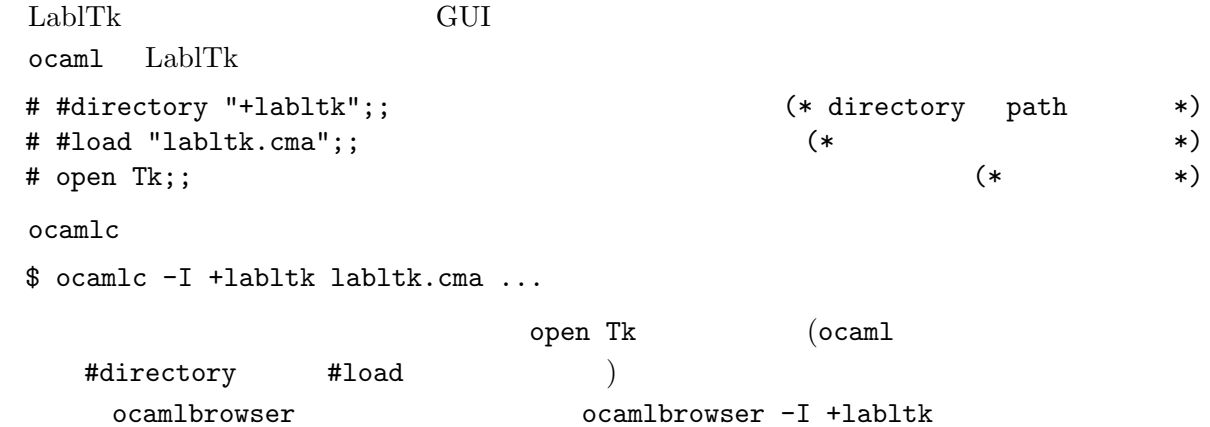

```
open Tk;;
let top = openTk ();;  (* openTk *)
val top : Widget.toplevel Widget.widget = <abstr> (* top *)
let b = Button.create top ~text: "Hello World!";; (*) top (*)val b : Widget.button Widget.widget = <abstr>
\text{pack} \; [b];; \qquad \qquad \text{***}- : unit = ()
mainLoop();; (* *)
```
## Hello World! 2000 mainLoop() ocamlc -I +labltk labltk.cma hello.ml -o hello

 $\text{ocam1}$ 

```
<Ctrl-c>Interrupted (* Emacs では C-cC-c で止める *)
# Button.configure b ~command:(fun () -> print_endline "Hello!");;
- : unit = () (* ボタンが押されると command が呼ばれる *)
# mainLoop();;
Hello!
Hello!
Hello! (\ast \qquad \qquad \ast)<Ctrl-c>Interrupted
# destroy top ;; (*)- : unit = ()
```
Button.create (Button.configure

 $\qquad \qquad \qquad$ 

```
# Button.create ;;
```

```
- : ?name:string -> ?activebackground:Tk.color ->
   ?activeforeground:Tk.color -> ?anchor:Tk.anchor ->
   ?background:Tk.color -> ?bitmap:Tk.bitmap ->
   ?borderwidth:int -> ?command:(unit -> unit) ->
   ?cursor:Tk.cursor -> ?default:Tk.state ->
   ?disabledforeground:Tk.color -> ?font:string ->
   ?foreground:Tk.color -> ?height:int ->
   ?highlightbackground:Tk.color -> ?highlightcolor:Tk.color ->
   ?highlightthickness:int -> ?image:[< Tk.image ] ->
   ?justify:Tk.justification -> ?padx:int ->
   ?pady:int -> ?relief:Tk.relief ->
   ?state:Tk.state -> ?takefocus:bool ->
   ?text:string -> ?textvariable:Textvariable.textVariable ->
   ?underline:int -> ?width:int ->
   ?wraplength:int -> 'a Widget.widget -> Widget.button Widget.widget
```
 $\gamma$ 

 $label:$ 

 $label:1}$ 

```
open Tk ;;
let top = openTk();
val top : Widget.toplevel Widget.widget = <abstr>
let c = Canvas.create top ~width:640 ~height:480 ~background:'White ;;
val c : Widget.canvas Widget.widget = <abstr>
pack [c];;
let clear () = (* \t *)\t *Canvas.delete c ['Tag "all"] ;;
val clear : unit -> unit
type turtle = (*){mutable x: float; mutable y: float; mutable angle: int; mutable pen: bool}
let turtle = \{x = 320.; y = 240.; angle = 90; pen = true} ;;
\text{let } \text{pi} = \text{acos } (-1.);; (* (*)val pi : float = 3.14159265358979312
let to_rad deg = float deg *. pi /. 180. ;;
val to_rad : int -> float
let round f = truncate (f + . 0.5); (*) (*)val round : float -> int
let round_point (x, y) = (round x, round y)val round_point : float * float -> int * int
let rel_pos dx dy = (*)let a = to_rad turtle.angle in
```

```
(turtle.x +. float dx *. cos a +. float dy *. sin a,
   turtle.y -. float dx *. sin a +. float dy *. cos a)
 val rel_pos : int -> int -> float * float
 let draw_turtle () = (* * *)
  let to_screen dx dy = round_point (rel_pos dx dy) in
  Canvas.delete c ['Tag "turtle"]; (*)ignore (Canvas.create_polygon c ~tags:["turtle"] ~fill:'Blue
          ~xys:[to_screen 0 5; to_screen 0 (-5); to_screen 9 0]);
  update () ;; (*) (* *)val draw_turtle : unit -> unit
 let forward d = (*)let (x', y') = rel_pos d 0 inif turtle.pen then ignore begin (* ignore \qquad unit \qquad *)
    Canvas.create_line c
     xys: [round_point (turtle.x, turtle.y); round_point (x', y')]
  end;
  turtle.x \leftarrow x'; turtle.y \leftarrow y';
  draw_turtle () ;;
 val forward : int -> unit
 let left a = (* a = *)
  turtle.angle <- (turtle.angle + a) mod 360;
  draw_turtle () ;;
 val left : int -> unit
 let right a = left (-a);; (* a \qquad \qquad *)
 val right : int -> unit
 # update () ;; (*) (* mainLoop *)
 # forward 100 ;; (* *)
 # let square d = for i = 1 to 4 do forward d; right 90 done;
 val square : int -> unit = <fun>
 # square 100;; (* 1999) = 100; (* 1999) = 100; (* 1999) = 100; (* 1999) = 100; (* 1999) = 100; (* 1999) = 100; (* 1999) = 100; (* 1999) = 100; (* 1999) = 100; (* 1999) = 100; (* 1999) = 100; (* 1999) = 100; (* 1999) = 100;
        type turtle = \dotsmutable\rm OCam mutable
 type 'a ref = {mutable contents: 'a} ;;
 let (!) r = r.contents ;;
let (:=) r x = r.contents <- x ::
多相ヴァリアント型 clear 関数で使われる 'Tag は多相ヴァリアントである. 多層ヴァリアント
\cdot Tag is the contract of the state \cdot Tag is the contract of the state \cdot"all" [> 'Tag of string]
 LablTk LablTk the term of the set of the set of the set of the set of the set of the set of the set of the set o
\zeta\begin{pmatrix} 1 & 1 & 1 \end{pmatrix}index LabTk 7 'End
```
## **GUI**

```
let buttons = Frame.create top ;;
 let entry = Entry. create buttons "width:10 ;;
 let reset_button = Button.create buttons ~text:"Argument:"
    ~command:(fun () -> Entry.delete_range entry ~start:('At 0) ~stop:'End);;
 let get_arg () = try int_of_string (Entry.get entry) with - -> 0;;
 val get_arg : unit -> int
 let call cmd () = \text{cmd} (\text{get\_arg} () ) ;;
 val call : (int -> 'a) -> unit -> 'a
 let fw_button = Button.create buttons "text:"Forward" "command: (call forward);;
 let left_button = Button.create buttons "text:"Left" "command: (call left);;
 let right_button = Button.create buttons "text:"Right" "command: (call right);;
 (* \text{ widget} 'Left 'Bottom *)pack [coe reset_button; coe entry] (*) coe any widget *)~side:'Left ;;
 pack [fw_button; left_button; right_button] "side:'Left ;;
 pack [buttons] "side:'Bottom "anchor:'W ;;
 mainLoop() ;; (*) pack *)let pen_button = Checkbutton.create buttons ~text:"Pen"
    ~command:(fun () -> turtle.pen <- not turtle.pen) ;;
 if turtle.pen then Checkbutton.select pen_button ;;
 pack [pen_button] "side:'Left;;
10.1 1. \blacksquare2. call
     let list : ((int -> unit) * int) list ref = ref []
     let record = ref false
     let call cmd() =let \arg = \text{get} \arg () in
       if !record then list := (cmd, arg) :: !list;
       cmd arg ;;
    Record, Stop, Play Play Play Record Stop
 3. Canvas.create_line Canvas.delete
         Undo
```
*4.* Label.create Label.configure